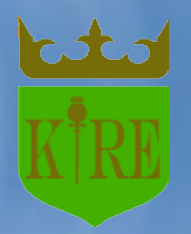

**Krakowski Instytut Rozwoju Edukacji**

# **BEZPIECZEŃSTWO WINTERNECIE**

### Zagrożenia związane z używaniem nowych technologii

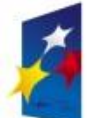

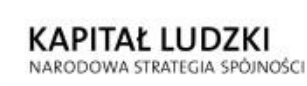

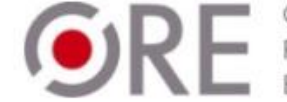

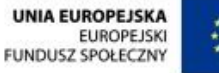

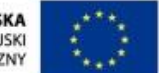

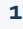

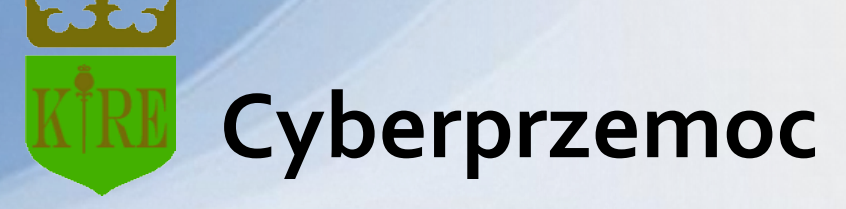

- to takie zachowanie, które krzywdzi emocjonalnie drugiego człowieka. Osoby, które stosują cyberprzemoc używają do tego celu Internetu albo telefonów komórkowych.
- Cyberprzemoc **nie zostawia śladów na ciele** i nie widać jej gołym okiem. Osoby, które doświadczyły cyberprzemocy **czują się zranione** i bardzo przeżywają to, co je spotkało. Pojawiają się u nich nieprzyjemne myśli i uczucia takie jak **bezradność**, **wstyd**, **upokorzenie**, **strach** a czasem również **złość**.
- Osoba, której przytrafiła się taka sytuacja często czuje się bardzo samotna w tym, co ją spotkało.

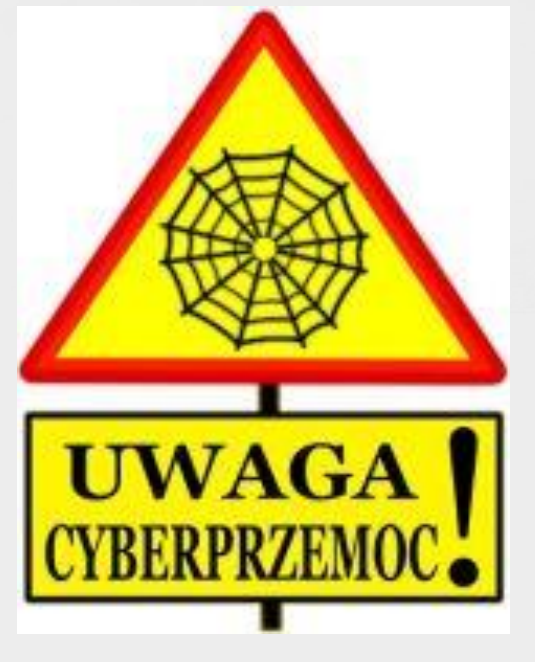

[www.miasto.zgierz.pl](http://www.google.pl/url?sa=i&rct=j&q=&esrc=s&source=images&cd=&cad=rja&docid=l2PFjmeTGiouVM&tbnid=Df55YHkW6Gnk4M:&ved=0CAQQjB0&url=http://www.miasto.zgierz.pl/infoserwis_embed/popup.php?artid=19680&ei=ZB_oUrTILIbUswbjioHQAQ&bvm=bv.60157871,d.bGE&psig=AFQjCNHzhD7-U-HcTx2LL29YtYSQK2QvmQ&ust=1391030489350978)

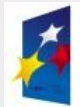

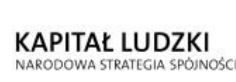

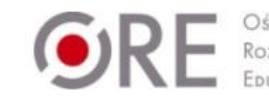

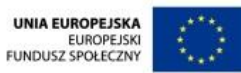

## **Cyberprzemoc to takie zachowania jak:**

- **ośmieszanie, obrażanie, straszenie, nękanie czy też poniżanie** kogoś za pomocą Internetu, albo telefonu komórkowego
- **podszywanie się pod kogoś** w portalach społecznościowych, na blogach, wiadomościach email lub komunikatorach
- **włamanie się** na czyjeś konto (np. pocztowe, w portalu społecznościowym, konto komunikatora)
- **publikowanie oraz rozsyłanie** filmów, zdjęć, albo informacji, które kogoś ośmieszają
- **tworzenie obrażających kogoś** stron internetowych lub blogów
- **pisanie obraźliwych komentarzy** na forach, blogach, portalach społecznościowych.

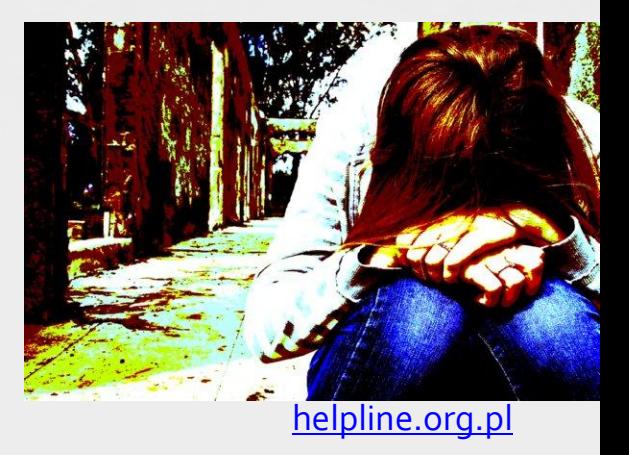

**Osoby, które doświadczają cyberprzemocy ze strony innych często czują się osamotnione i cierpią.**

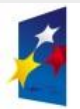

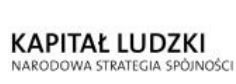

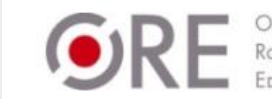

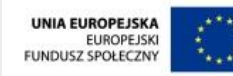

## **Jeśli doświadczasz cyberprzemocy:**

- powiedz o tym zaufanej osobie dorosłej z jej pomocą będzie Ci łatwiej poradzić sobie z tą sytuacją.
- postaraj się nie kontaktować ze sprawcą cyberprzemocy i nie odpowiadać na jego zaczepki. Dzięki temu unikniesz prowokowania go do dalszych działań.
- zachowaj wszystkie dowody cyberprzemocy nie kasuj smsów, e-maili, rozmów na czatach lub komunikatorach.
- jeśli ktoś dokucza Ci na jakiejś stronie WWW, zrób jej screen aby zachować to, co widzisz na ekranie wciśnij klawisz "Print Screen" (Prt Sc), a następnie otwórz program tekstowy (np. Word) lub graficzny (np. Paint) i wklej tam screen naciskając jednocześnie klawisze "Ctrl" i "V". **Pamiętaj, aby zapisać plik!**
- Skorzystaj z bezpłatnego numeru **800 100 100,** wyślij wiadomość e-mail na adres [helpline@helpline.org.pl](mailto:helpline@helpline.org.pl) lub porozmawiaj na czacie z poziomu strony [helpline.org.pl](http://helpline.org.pl/)

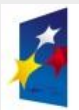

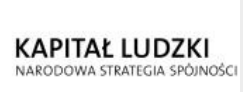

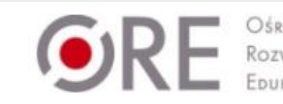

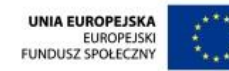

## **Jeśli jesteś świadkiem cyberprzemocy:**

- nie przesyłaj dalej ośmieszających wiadomości
- pomóż pokrzywdzonej osobie poprzez poinformowanie kogoś dorosłego o jej sytuacji
- zaproponuj pokrzywdzonej osobie kontakt z [helpline.org.pl](http://helpline.org.pl/)

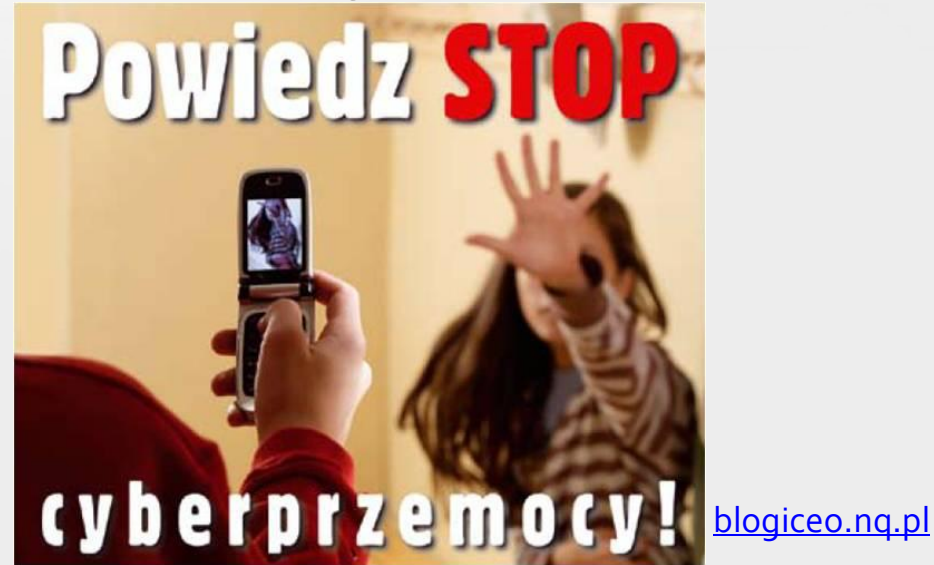

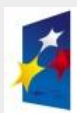

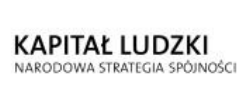

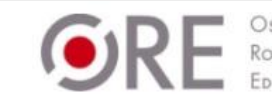

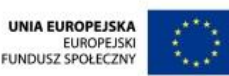

# **Niebezpieczne kontakty**

- W Internecie, tak jak w życiu, spotykamy zarówno dobrych i złych ludzi. Poznając osobę w Sieci zazwyczaj nie posiadamy wielu informacji na jej temat. Zdarza się, że **nie jest tym, za kogo się podaje** i próbuje wydobyć od Ciebie poufne informacje, intymne zdjęcia lub przekonać cię do zrobienia czegoś co będzie niezgodne z prawem lub niebezpieczne dla twojego zdrowia i życia. Może również dążyć do tego, aby wyłudzić od Ciebie pieniądze lub cenne rzeczy.
- W przypadku znajomości z sieci warto zachować szczególną ostrożność.

**Nigdy nie wiadomo, kto jest po drugiej stronie.**

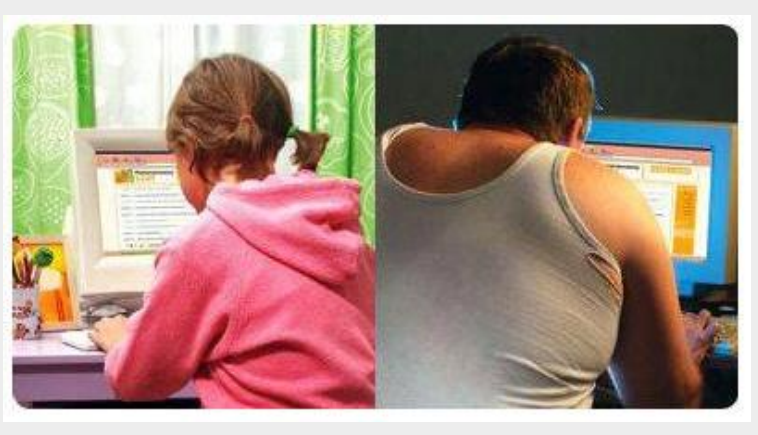

http://dzieckowsieci.fdn.pl

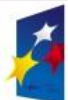

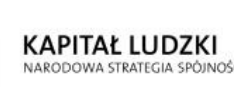

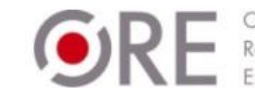

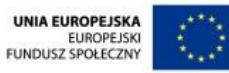

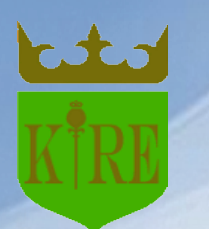

Jeśli podejrzewasz, że osoba z którą nawiązałeś/aś kontakt w Sieci ma wobec Ciebie złe zamiary postaraj się:

- **Zachować korespondencję z tą osobą - w historii komunikatora, e-mailach, sms'ach itp.**
- **Spróbuj przypomnieć sobie wszystkie informacje, które posiadasz na temat tej osoby.**
- **Spróbuj porozmawiać o tym z rodzicami czy inną zaufaną osobą dorosłą. Rodzice lub prawni opiekunowie mogą podjąć działania, które zapewnią Ci bezpieczeństwo.**

### **Pamiętaj!**

- Masz prawo odmówić rozmów na tematy intymne i każdy powinien to uszanować.
- Masz prawo przerwać każdy kontakt, który Cię niepokoi.
- Masz prawo powiedzieć o wszystkim rodzicom/opiekunom prawnym.
- Masz prawo zgłosić administratorowi portalu każdą sytuację, która nie jest zgodna z jego regulaminem.

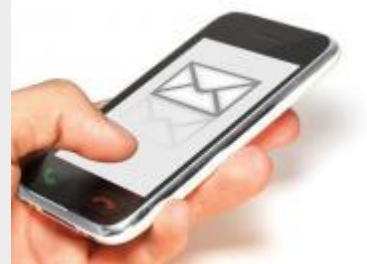

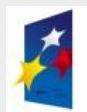

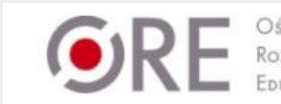

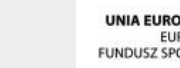

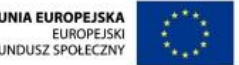

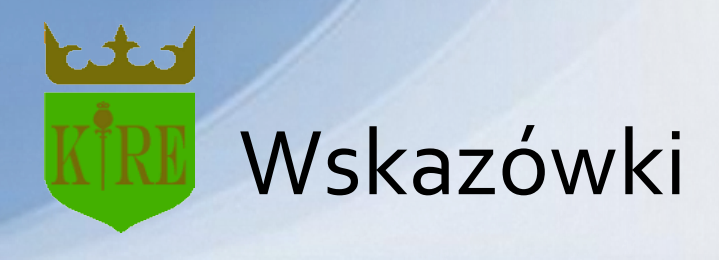

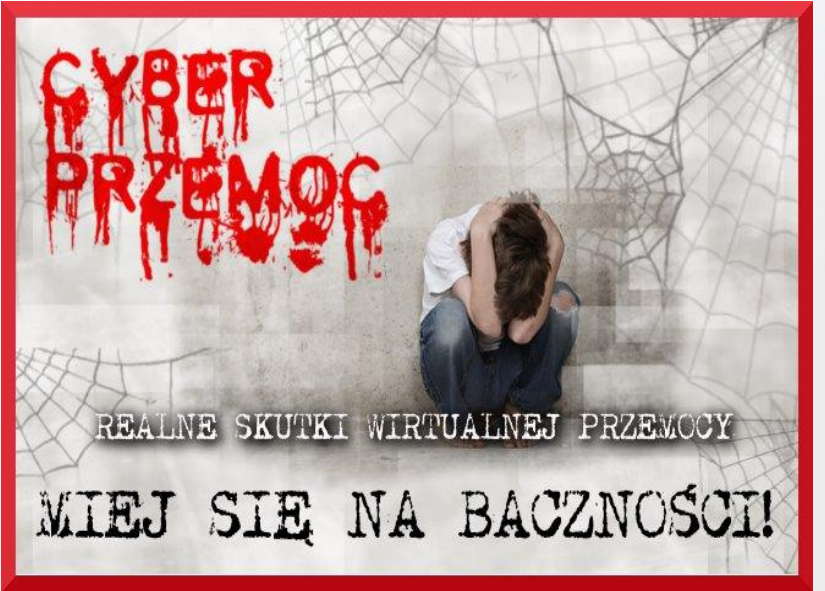

www.gmucha.webd.pl

- Staraj się spotykać przede wszystkim z osobami, które poznałeś/aś w świecie realnym.
	- Nie podawaj nieznajomym swoich danych osobowych, takich jak numer telefonu i adres, numer komunikatora, email.
	- Posługuj się Nickiem, nie podawaj prawdziwego imienia i nazwiska.
	- Nie rozmawiaj z osobami poznanymi w Sieci na tematy związane ze sferą seksualną człowieka.
	- Nie opowiadaj nieznajomym o Twoich prywatnych sprawach ani o Twojej rodzinie.
- Bądź ostrożny z wysyłaniem zdjęć, nigdy nie wiesz gdzie mogą później trafić.

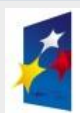

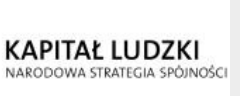

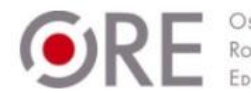

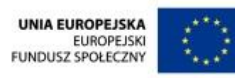

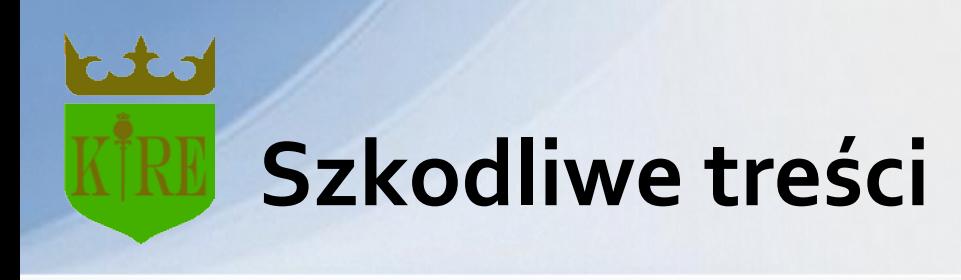

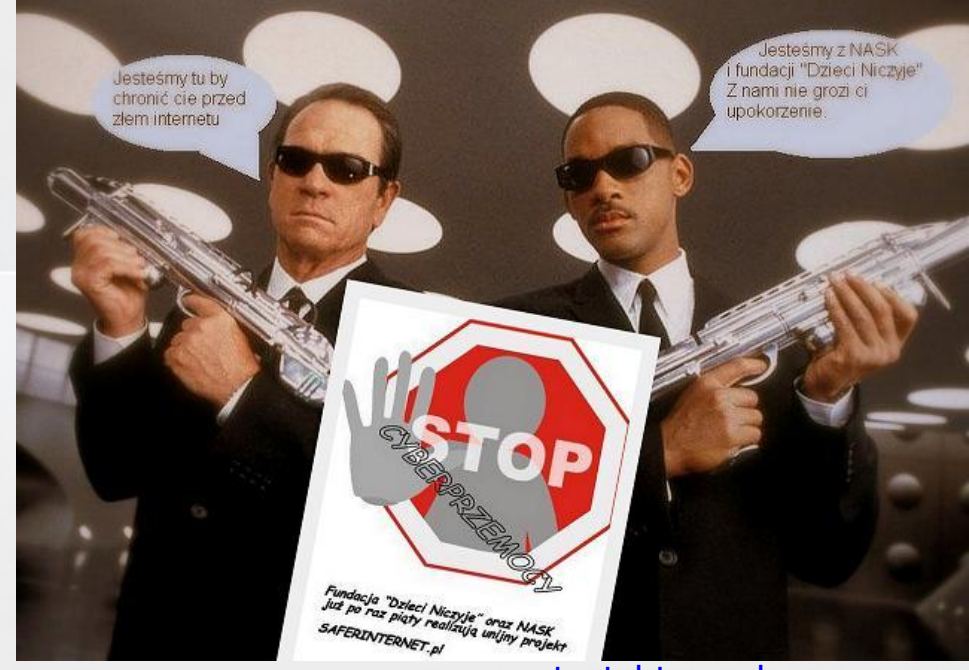

[sieciaki.wordpress.com](http://www.google.pl/url?sa=i&rct=j&q=&esrc=s&source=images&cd=&cad=rja&docid=dT5joCxo90zMuM&tbnid=IgtbMzc_pkDpRM:&ved=0CAQQjB0&url=http://sieciaki.wordpress.com/2013/01/10/dziecko-w-sieci/&ei=OyLoUqvqNMzEswaUqoDgDw&bvm=bv.60157871,d.bGE&psig=AFQjCNHzhD7-U-HcTx2LL29YtYSQK2QvmQ&ust=1391030489350978)

• Do nich zaliczają się różnego rodzaju artykuły, fora internetowe, zdjęcia lub filmy mające charakter **przemocowy**, **porno-graficzny** oraz **nawołujący do nietolerancji wobec ludzi innej rasy**, **narodowości** lub **wyznania**. Kontakt z takimi treściami ma negatywny wpływ na psychikę gdyż tego typu informacje budzą nieprzyjemne skojarzenia, powodują napięcie oraz uderzają w wartości i moralność człowieka.

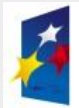

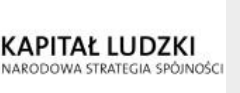

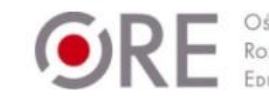

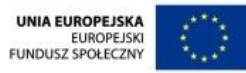

## **Szkodliwe treści to przede wszystkim informacje:**

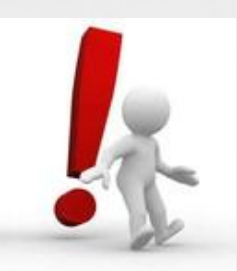

- Ukazujące pornografię
- Namawiające do wyśmiewania innych z powodu rasy, narodowości lub wyznawanej religii
- Namawiające do popełnienia przestępstwa
- Propagujące faszyzm i totalitaryzm
- Prezentujące przemoc
- Zachęcające do podejmowania działań autodestrukcyjnych, czyli takich, które powodują szkody cielesne lub psychiczne np. uzależnienie
- Zawierające wulgaryzmy
- Zawierające elementy psychomanipulacji, czyli takiego sterowania cudzymi uczuciami, którego celem jest wyłudzenie korzyści materialnych lub zmuszenie do niewłaściwych zachowań
- Wprowadzające w błąd, co może mieć wpływ na życie i zdrowie młodego użytkownika

Projekt współfinansowany przez Unię Europejską w ramach Europejskiego Funduszu Społecznego

System doskonalenia nauczycieli oparty na ogólnodostępnym kompleksowym wspomaganiu szkół • Zachęcające do prostytucji, używania narkotyków czy hazardu

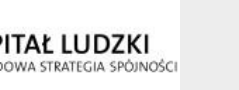

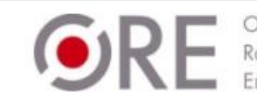

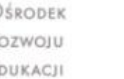

# **Dlaczego te treści są szkodliwe?**

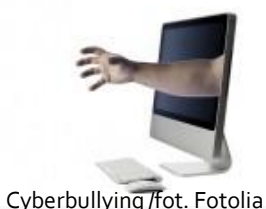

 Oglądanie takich materiałów może sprawić, że świat nagle stanie się niezrozumiały, zagrażający i przestaniesz czuć się w nim bezpieczne.

- Możesz dać się namówić do wyrządzenia komuś krzywdy, w tym także do czynów karalnych.
- Kontakt ze szkodliwymi treściami ułatwia osobom obcym, ze złymi intencjami dotrzeć do Ciebie.
- Kontakt z treściami pornograficznymi zaburza Twój rozwój psychoseksualny, czyli możesz nauczyć się nieprawidłowych zachowań/ wzorców seksualnych.
- Czytanie treści zawierających przemoc czy rasizm może skłonić do zachowań agresywnych wobec rówieśników, słabszych czy ludzi innej narodowości, wyznania.

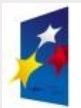

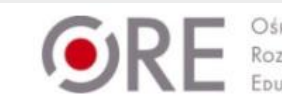

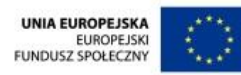

# **Nieuprawniony dostęp**

fot.Norebbo, Cammeraydave | Dreamstime.com

Zdarza się, że ktoś bez naszej wiedzy i zgody próbuje uzyskać dostęp do naszego komputera, konta, profilu czy bloga. Często chce w ten sposób uzyskać i przejąć informacje, które publikujemy lub przechowujemy.

- **Kradzież danych** polega na wyciąganiu pewnych informacji (m.in. danych osobowych) od konkretnej osoby, przez osoby niepowołane (które nie mają na to pozwolenia).
- **Każdy Polak ma prawo do ochrony danych osobowych w myśl Ustawy o Ochronie danych osobowych z dnia 29 sierpnia 1997 roku.**
- **Dane osobowe** to wszelkie informacje dotyczące zidentyfikowanej lub możliwej do zidentyfikowania osoby fizycznej. Daną osobową będzie, więc każda informacja, pozwalająca na ustalenie tożsamości osoby nawet pośrednio, poprzez inne posiadane informacje. Daną osobową będzie mógł stanowić np.: **adres IP komputera, zdjęcie, adres email (w szczególności jeśli składa się z imienia i nazwiska)**; jeśli przy ich pomocy możemy ustalić kim jest dana osoba.

Projekt współfinansowany przez Unię Europejską w ramach Europejskiego Funduszu Społecznego System doskonalenia nauczycieli oparty na ogólnodostępnym kompleksowym wspomaganiu szkół

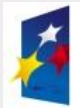

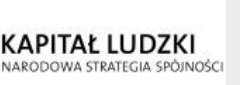

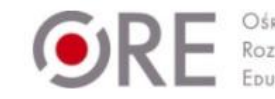

**VIA EUROPEJSK EUROPEJSKI** 

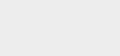

## **Kiedy szczególnie narażamy się na nieuprawniony dostęp?**

Poprzez korzystanie z programów niewiadomego pochodzenia; takie programy mogą zawierać wirusy (np. uszkadzające nasz dysk, przekazujące informacje nt. tego co robimy na swoim komputerze)

Podając hasła dostępu do naszych kont i profili innym osobom

Korzystając z serwisów, portali bez odpowiednich zabezpieczeń (np. brak regulaminu, brak kontaktu z administratorem)

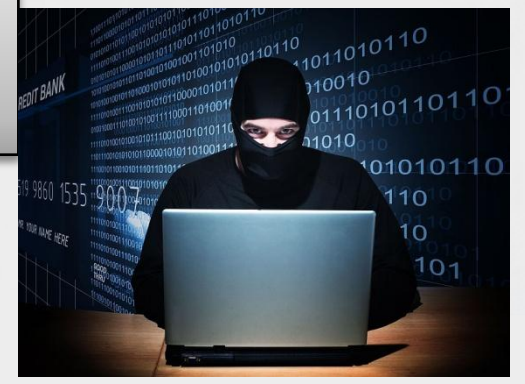

Poprzez otwieranie okienek, korzystanie linków i aplikacji z nieznanych źródeł

Projekt współfinansowany przez Unię Europejską w ramach Europejsk**iego Funduszu Społecznego Funduszu Społecznego** System doskonalenia nauczycieli oparty na ogólnodostępnym kompleksowy w wynu w miastu i s Kiedy dzielimy się danymi o sobie, gdy nie jest to wymagane (na różnych serwisach czy z innymi użytkownikami sieci)

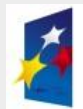

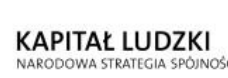

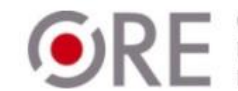

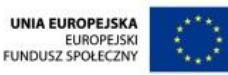

# **Jak się chronić?**

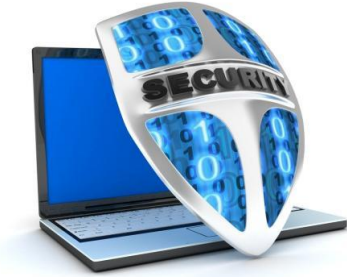

- **NIE PODAWAJ** nikomu danych (chyba, że są wymagane przy rejestracji wtedy tylko w sprawdzonych serwisach publicznych)
- gdy ktoś wypytuje Cię o Twoje dane **NIE ODPOWIADAJ;** najlepiej skończyć taką rozmowę
- jeżeli nie musisz, **NIE UMIESZCZAJ** ważnych danych na komputerze podłączonym do sieci
- **BĄDŹ OSTROŻNA/Y** w nowych miejscach w sieci nie wiadomo jak działają - sprawdzić jaki jest regulamin miejsca oraz czy możliwy jest kontakt z administracją
- **SPRAWDŹ ZABEZPIECZENIA** podczas zakupów w sieci
- dbaj cały czas o odpowiednią ochronę swojego komputera **ZAINSTALUJ PROGRAM ANTYWIRUSOWY i WŁĄCZ FIREWALL** (działający jak zapora nie dopuszczająca szkodliwych elementów)
- **AKTUALIZUJ PROGRAMY**, z których korzystasz
- **BĄDŹ CZUJNA/Y** niezależnie od użytego zabezpieczenia nie mamy pewności czy będzie ono wystarczające

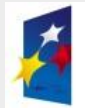

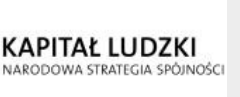

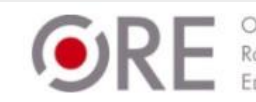

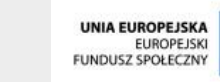

## **Co można zrobić w przypadku kradzieży?**

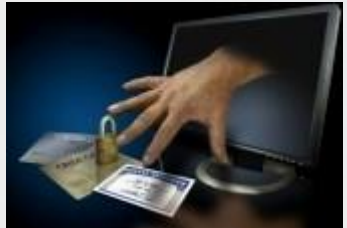

pl.123rf.com

W przypadku **kradzieży tożsamości** w internecie, należy przede wszystkim zwrócić się do prowadzących serwisy, w których znajdują się przejęte przez hakera konta. Wykorzystaj e-mail i szybko **skontaktuj się z administratorami** - opisz dokładnie sytuację, tak aby uwiarygodnić problem i poproś

- zablokowanie kont tak szybko, jak to możliwe. Dzięki temu nie stracisz swojej reputacji przez np. spamowe wpisy na forach spod Twojego nicka.
- **Jeśli nie możesz znaleźć adresu administratorem strony skontaktuj się z Helpline.org.pl i opowiedz o swoim problemie.**
- Poza tym należy **zmienić wszystkie hasła i loginy do serwisów internetowych z których korzystasz**, tak żeby nie było możliwe logowanie przy użyciu starych danych. Zrób to nawet, jeśli te konta wydają się być nienaruszone - być może ktoś zechce skorzystać z nich w przyszłości.
- $\check{\mathrm{roznych}}\mathrm{.}$ System doskonalenia nauczycieli oparty na ogólnodostępnym kompleksowym wspomaganiu szkół • Także sytuacja, w której korzystasz z jednego hasła do większej grupy witryn jest niebezpieczna - **zmień to hasło** czym prędzej (a najlepiej stwórz kilka

Projekt współfinansowany przez Unię Europejską w ramach Europejskiego Funduszu Społecznego

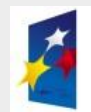

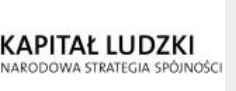

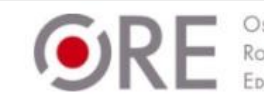

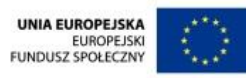

## **Zagrożenia dla twojej prywatności w sieci**

- **Jeśli nie zmienisz początkowych ustawień prywatności Facebooka, informacje, które tam piszesz, będzie mógł przeczytać każdy.** Twoje zdjęcia także nie będą ukryte.
- **Pamiętaj – nie musisz przyjmować wszystkich zaproszeń do znajomych**, a na pewno nie od ludzi, których nie znasz. .

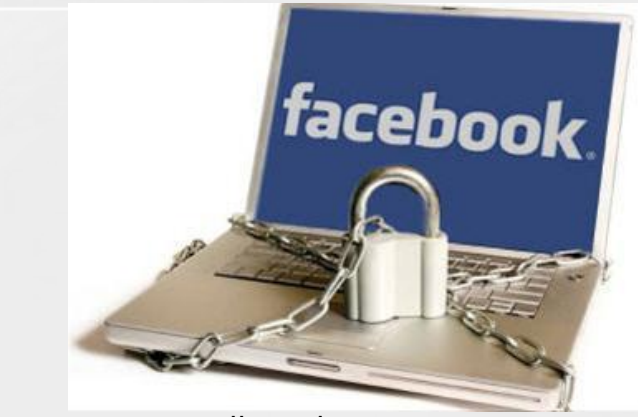

utalkmarketing.com

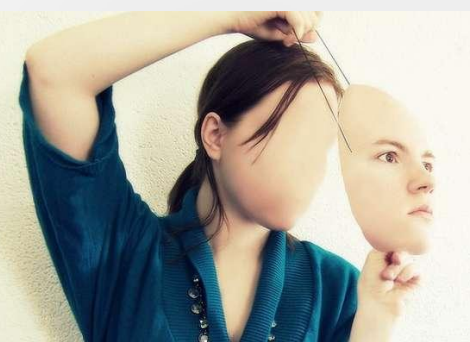

Fot. Owni.eu

Możesz też paść ofiarą przestępcy "sieciowego", a nie realnego. W jego ręce może trafić dostęp do Twoich kont (przede wszystkim jeśli nie ustawisz trudnego do odgadnięcia hasła) mailowego albo społecznościowego.

• Jeśli korzystasz z komputerów np. w kawiarenkach internetowych, **uważaj na "hackowanie przez ramię"** – patrz, czy przypadkiem ktoś nie stoi za Twoimi plecami, kiedy wpisujesz hasło.

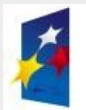

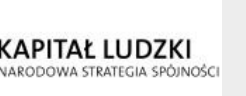

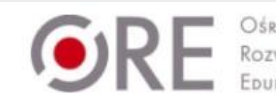

# **Oszustwa sieciowe**

**Phishing (od angielskiego fishing, czyli łowienie ryb) to jeden ze sposobów, w jaki przestępcy mogą przejąć kontrolę nad Twoim komputerem**

- **Wszystko rozpoczyna się od maila**, który trafia na Twoją skrzynkę.
- Pamiętaj, że nie wszystko jest takim, jakim może się wydawać! **Link w mailu może wyglądać na prawdziwy, ale prowadzić do zupełnie innej strony** (często wystarczy najechać kursorem na link i zobaczyć, czy na dole w przeglądarce pojawi się taki sam adres), załączony do maila plik jpg wcale nie musi być zdjęciem (gdy je klikniesz, okaże się, że to tak naprawdę plik exe), a zwykły plik PDF albo DOC może mieć ukryty złośliwy kod.

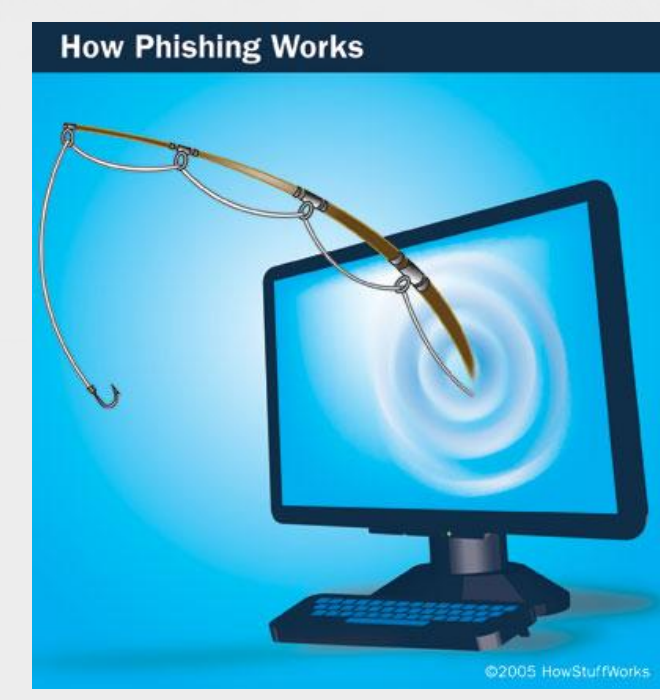

• **Pamiętaj, że poważne firmy nigdy nie proszą o wysłanie im ważnych danych mailem.**

Projekt współfinansowany przez Unię Europejską w ramach Europejskiego Funduszu Społecznego System doskonalenia nauczycieli oparty na ogólnodostępnym kompleksowym wspomaganiu szkół

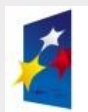

56.5

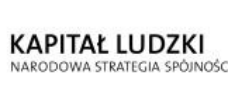

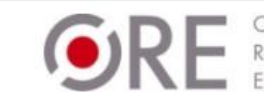

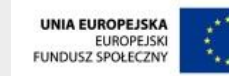

# ZASADY BEZPIECZEŃSTWA

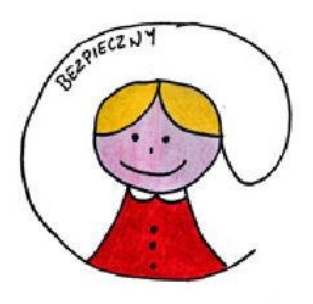

### **NIGDY:**

- NIE podawaj swoich danych osobowych ludziom, których nie znasz.
- NIE udostępniaj swoich prywatnych haseł do kont, profili i poczty.
- NIE zezwalaj na zapamiętywanie haseł komputerowi innemu niż twój prywatny.
- NIE umieszczaj w Internecie zdjęć, które mogą być wykorzystane w inny sposób niż byś chciał.
- NIE udostępniaj swoich kont osobom postronnym.

### **POWINIENEŚ:**

- TAK często jak to możliwe, zmieniaj hasła dostępu do swojej poczty, profili i kont.
- TAK jak i na ulicy, w Internecie również nie z każdym powinieneś nawiązywać rozmowę.
- TAK jak tylko możesz, zabezpiecz swój komputer za pomocą odpowiednich programów antywirusowych.
- TAK z rozsądkiem podchodź do propozycji osób poznanych w Internecie.
- TAK mądrze reaguj na niewłaściwe zachowania w stosunku do ciebie

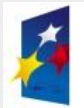

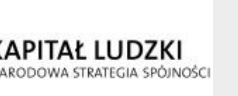

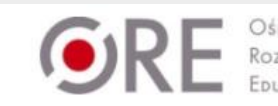

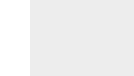

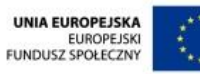

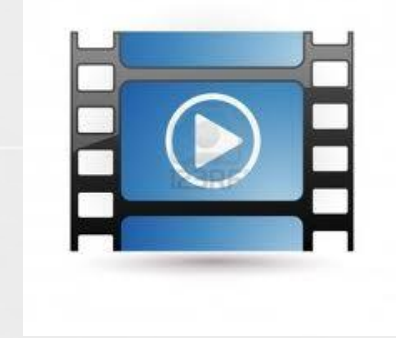

#### <http://youtu.be/1MUIkSG-C-0>

Dzieci ze Szkoły Podstawowej Nr 11 w Wejherowie prowadzą szkolenie na temat bezpiecznego korzystania z pracowni komputerowej oraz Internetu. Formułują zasady bezpieczeństwa w sieci.(8:38)

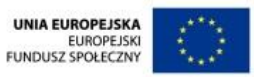

#### **bezpieczny Internet**  $(NIE)$

### 10 zasad bezpiecznego korzystania z Internetu:

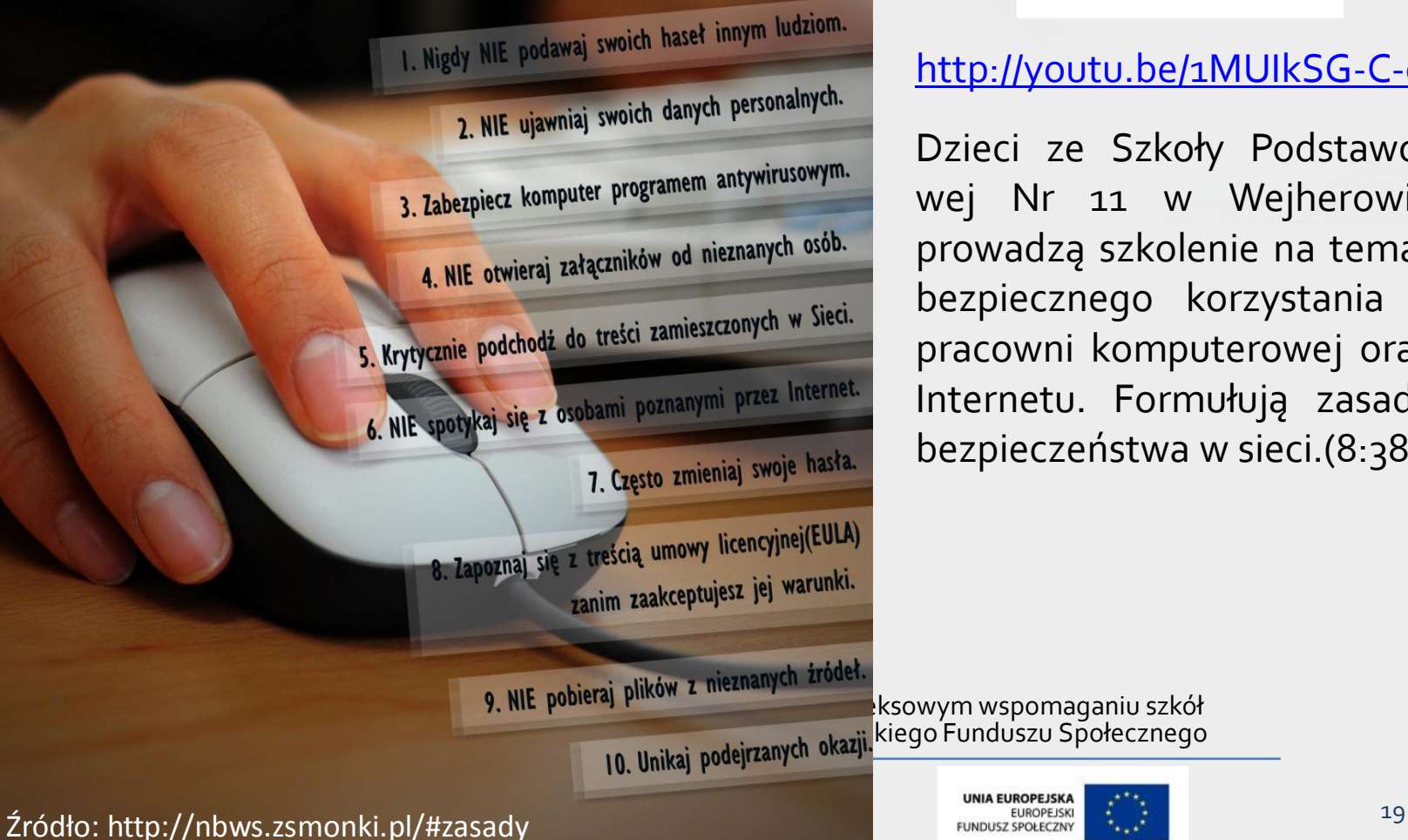

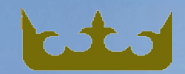

#### **[Scenariusz zajęć "3, 2, 1…Internet" dla klas IV –](scenariusz321internet-2010.pdf)[VI SP](scenariusz321internet-2010.pdf)**

#### Dziecko w Sieci

#### ▶ scenariusz zajeć

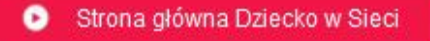

- 6 Aktualności
- $\bullet$ O programie
- Projekty 0
- Kampanie 0
- Konferencje i wydarzenia 0
- Szkolenia 0
- Materiały edukacyjne 0

Materiały dedykowane

- Dla profesjonalistów ٠
- ×.

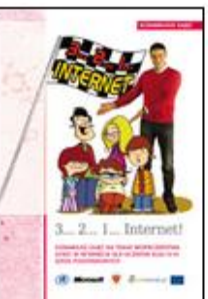

Program "3... 2... 1... Internet!" poświecony jest bezpieczeństwu dzieci w Internecie. Opracowany został jako pomoc dydaktyczna dla nauczycieli szkół podstawowych (klasy IV - VI) oraz pracowników firmy Microsoft zaangażowanych w program wolontariatu pracowniczego.

Zajecia "3...2...1...Internet!" przewidziane sa na dwie godziny lekcyjne i polegaja na pracy grupowej i indywidualnej uczniów, przeplatanej projekcja atrakcyjnych kreskówek poświeconych różnym formom internetowych zagrożeń. Przygody bohaterów kreskówek komentowane sa przez Krzysztofa Hołowczyca ambasadora programu "3...2...1...Internet!".

Materiały wideo (plik ZIP do ściągnięcia i wypakowania do wybranego katalogu)

Zobacz jedna z kreskówek wykorzystywanych w trakcie zajeć:

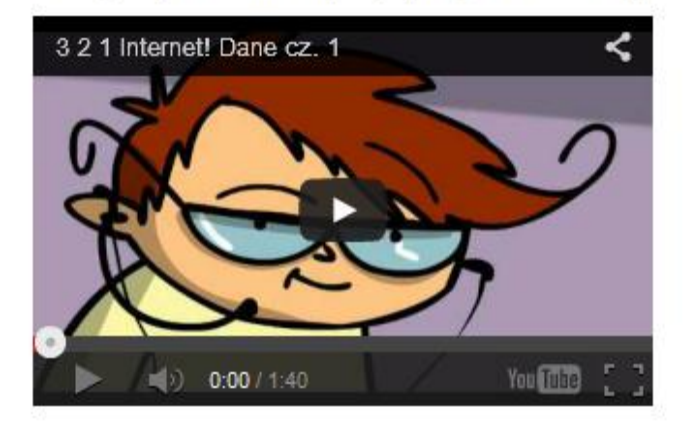

Ankieta ewaluacyjna

#### Projekt współfinansowany przez Europejską w ramach Europejskiego Funduszu Społecznego Funduszu Społecznego System doskowalenia nauczycieli oparty na odskowy na odskowy wspomaganiu spomaganiu spomaganiu spomaganiu spoma<br>Zakoła na odkazycieli oparty na odstaniu się w pomaganiu spomaganiu spomaganiu spomaganiu spomaganiu spomagani

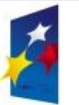

KAPITAŁ LUDZKI NARODOWA STRATEGIA SPÓJNOŚCI

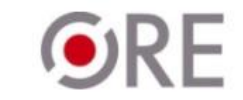

OSRODEK

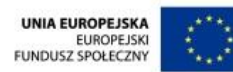

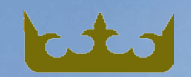

#### **Scenariusz zajęć "W sieci" dla klas II i III gimnazjów [oraz I i](wsiecitv_scen-wyd2.pdf) [II szkół](wsiecitv_scen-wyd2.pdf) [ponadgimnazjalnych](wsiecitv_scen-wyd2.pdf)**

#### **UZIECKO W SIECI**

 $\triangleright$  scenariusz zajec

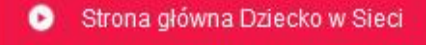

- Aktualności 6
- O programie 0
- Projekty 0
- Kampanie ۰
- Konferencje i wydarzenia 0
- Szkolenia ۰
- Materiały edukacyjne 0

Materiały dedykowane

- Dla profesjonalistów ×.
- ۰.

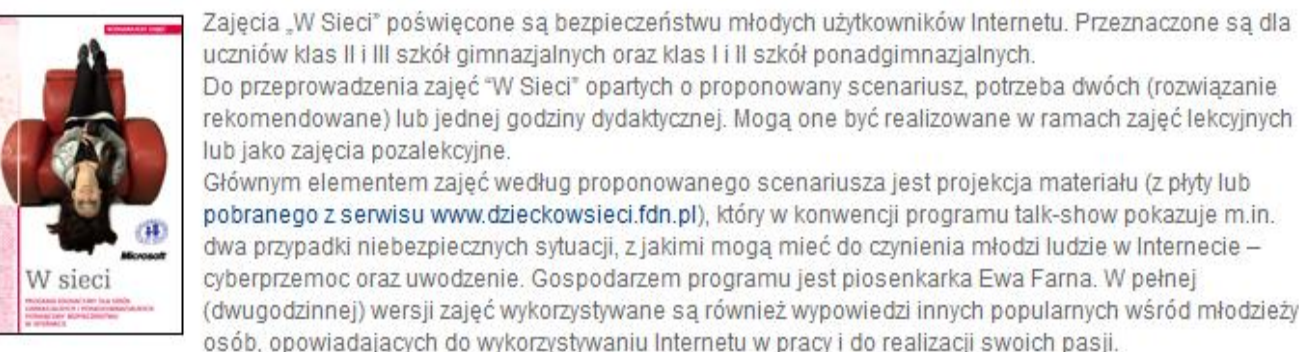

Zajecia "W Sieci" poświecone sa bezpieczeństwu młodych użytkowników Internetu. Przeznaczone sa dla uczniów klas II i III szkół gimnazjalnych oraz klas I i II szkół ponadgimnazjalnych. Do przeprowadzenia zajeć "W Sieci" opartych o proponowany scenariusz, potrzeba dwóch (rozwiazanie

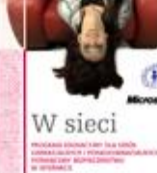

lub jako zajecia pozalekcyjne. Głównym elementem zajeć według proponowanego scenariusza jest projekcja materiału (z płyty lub pobranego z serwisu www.dzieckowsieci.fdn.pl), który w konwencji programu talk-show pokazuje m.in. dwa przypadki niebezpiecznych sytuacji, z jakimi moga mieć do czynienia młodzi ludzie w Internecie cyberprzemoc oraz uwodzenie. Gospodarzem programu jest piosenkarka Ewa Farna. W pełnej (dwugodzinnej) wersji zajeć wykorzystywane sa również wypowiedzi innych popularnych wśród młodzieży

Materiały wideo do pobrania (MP4, 391 MB).

Zobacz fragment programu:

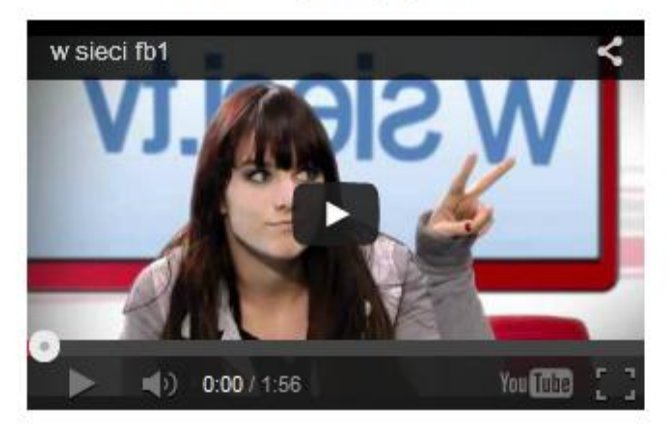

Ankieta ewaluacyjna

provesz projekt w Bezpłatne pliki do pobrania w ramach Europejską społeczne Społecznego System doskonalenia na ogólnom podpisy na ogólnom podpisy na ogólnom kompleksowym wspomaganiu szkołowym wspoma<br>Podpisy na ogólnom podpisy na ogólnom podpisy na ogólnom podpisy na ogólnom kompleksowym wspomaganiu szkół pod

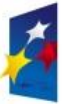

KAPITAŁ LUDZKI VARODOWA STRATEGIA SPÓJNOŚCI

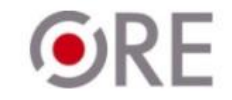

OŚRODEK

**UNIA EUROPEJSKA EUROPEJSKI FUNDUSZ SPOŁECZNY** 

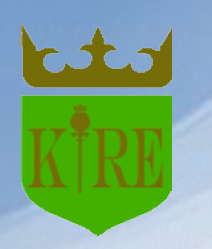

### **PRZYDATNE ADRESY INTERNETOWE:**

[www.sieciaki.pl](http://www.sieciaki.pl/)

- [www.przyjaznynet.pl](http://www.przyjaznynet.pl/)
- [www.przedszkolaki.sieciaki.pl](http://www.przedszkolaki.sieciaki.pl/)
- [www.saferinternet.pl](http://www.saferinternet.pl/)
- [www.dzieckowsieci.pl](http://www.dzieckowsieci.pl/) [\(www.fdn.pl](http://www.fdn.pl/))
- [www.dzieckokrzywdzone.pl](http://www.dzieckokrzywdzone.pl/)
- [www.helpline.org.pl](http://www.helpline.org.pl/)

### [www.dyzurnet.pl](http://www.dyzurnet.pl/) (zgłaszanie nielegalnych treści w Internecie)

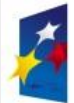

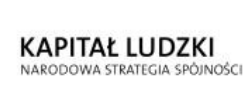

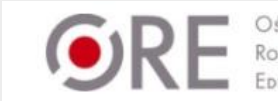

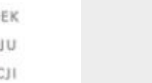

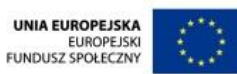

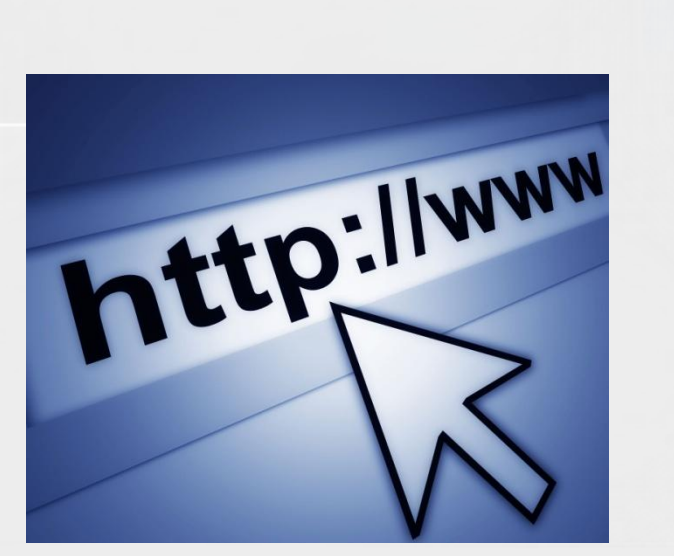

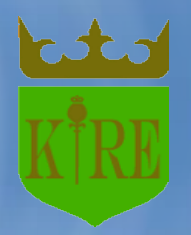

**Krakowski Instytut Rozwoju Edukacji**

# DZIĘKUJĘ ZA WSPÓŁPRACĘ

### Opracowanie: Halina Król

Projekt współfinansowany przez Unię Europejską w ramach Europejskiego Funduszu Społecznego System doskonalenia nauczycieli oparty na ogólnodostępnym kompleksowym wspomaganiu szkół

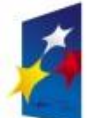

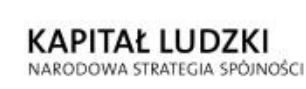

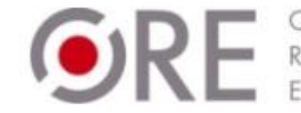

OSRODEK

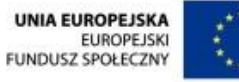